# Компьютерная графика. Векторная Графика. Средства работы с **графикой**

## Компьютерная графика

- раздел информатики, который изучает средства и способы создания и обработки графических изображений при помощи компьютерной техники. Несмотря на то, что для работы с компьютерной графикой существует множество классов программного обеспечения, различают четыре вида компьютерной графики. Эȃǿ **растровая графика, векторная графика,**  трёхмерная и фрактальная графика. Они отличаются принципами формирования изображения при отображении на экране монитора или при печати на бумаге.

### Основные понятия компьютерной графики

Разрешение экрана - это свойство компьютерной системы (зависит от монитора и видеокарты) и операционной системы (зависит от настроек Windows). Разрешение экрана измеряется в пикселах (точках) и определяет размер изображения, которое может поместиться на экране целиком.

<u>Разрешение изображения</u> - это свойство самого изображения. Оно тоже измеряется в точках на дюйм - dpi и задается при создании изображения в графическом редакторе или с помощью сканера. Так, для просмотра изображения на экране достаточно, чтобы оно имело разрешение 72 dpi, а для печати на принтере - не меньше как зоо dpi. Значение разрешения изображения хранится в файле изображения.

Физический размер изображения определяет размер рисунка по вертикали (высота) и горизонтали (ширина) может измеряться как в пикселах, так и в единицах длины (миллиметрах, сантиметрах, дюймах). Он задается при создании изображения и хранится вместе с файлом.

<u>Глубина цвета</u> - это количество бит, которое используют для кодирования цвета одного пиксела. Для кодирования двухцветного (черно-белого) изображения достаточно выделить по одному биту на представление цвета каждого пиксела. Выделение одного байта позволяет закодировать 256 различных цветовых оттенков. Два байта (16 битов) позволяют определить 65536 различных цветов.

Цвета в природе редко являются простыми. Большинство цветовых оттенков образуется смешением основных цветов. Способ разделения цветового оттенка на СОСТАВЛЯЮЩИЕ КОМПОНЕНТЫ НАЗЫВАЕТСЯ дветовой моделью. Существует много различных типов цветовых моделей, но в компьютерной графике, как правило, применяется не более трех. Эти модели ИЗВЕСТНЫ ПОД НАЗВАНИЯМИ: RGB, CMYK, HSB.

## *Цвеȃǿвая ǽǿдеǼь RGB*

Наиболее проста для понимания и очевидна модель RGB. В этой модели работают мониторы и бытовые телевизоры. Любой ЦВЕТ СЧИТАЕТСЯ СОСТОЯЩИМ ИЗ трех основных компонентов: <u>красного (Red), зеленого (Green)</u> и синего (Blue). Эти цвета Называются основными.

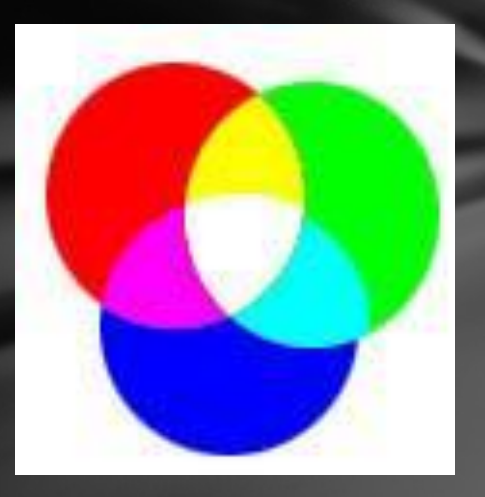

Считается также, что при наложении одного компонента на другой яркость суммарного цвета увеличивается. Совмещение трех компонентов дает нейтральный цвет (серый), который при большой яркости стремится к белому цвету. Это соответствует тому, что мы наблюдаем на экране монитора, поэтому данную модель применяют всегда, когда готовится изображение, предназначенное для воспроизведения на экране. Если изображение проходит компьютерную обработку в графическом редакторе, то его тоже СЛЕДУЄТ ПРЕДСТАВИТЬ В ЭТОЙ МОДЕЛИ.

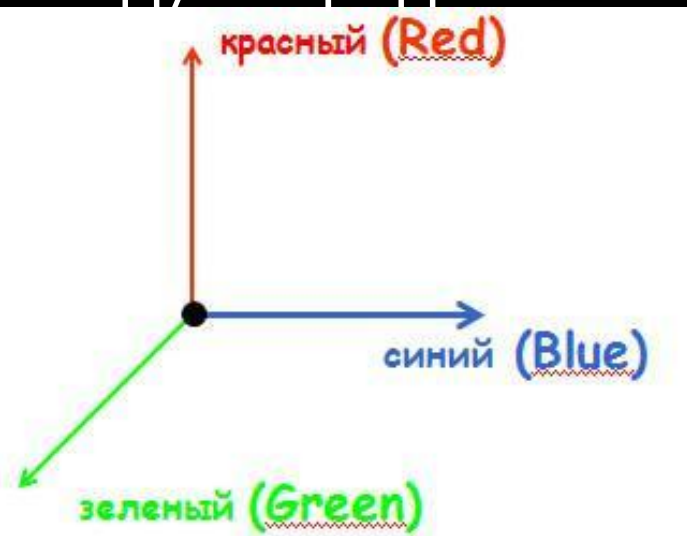

# *Цвеȃǿвая ǽǿдеǼь CMYK*

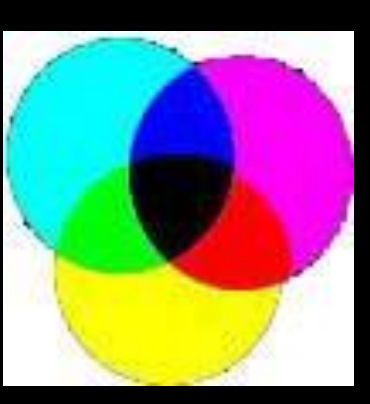

Эту модель используют для подготовки не экранных, а печатных изображений. Они отличаются тем, что их видят не в проходящем, а в отраженном свете. Чем больше краски положено на бумагу, тем больше света она поглощает и меньше отражает. Совмещение трех основных красок поглощает почти весь падающий свет, и со стороны изображение выглядит почти черным. В отличие от модели RGB увеличение количества краски приводит не к увеличению визуальной яркости, а наоборот к ее уменьшению.

Поэтому для подготовки печатных изображений используется не аддитивная (суммирующая) модель, а субтрактивная (вычитающая) модель. Цветовыми компонентами этой модели являются не основные цвета, а те, которые получаются в результате вычитания основных цветов из белого: <u>голубой (Cyan)</u> = Белый красный = зелёный + синий  $(0, 255, 255)$ пурпурный (сиреневый) пурпурный (Magenta) (Magenta) = Белый - зелёный = чёрный красный + синий (255,0,255) (black) <u>жёлтый (Yellow)</u> = Белый синий = красный + зелёный <u>ranvšali</u> (Cy  $(255, 255, 0)$ 

**жёлтый (Vellow)** 

# *Цвеȃǿвая ǽǿдеǼь НSB*

Некоторые графические редакторы позволяют работать с цветовой моделью HSB. Если модель RGB наиболее удобна для компьютера, а модель СМУК - для типографий, то модель HSB наиболее удобна для человека. Она проста и интуитивно понятна. В модели HSB тоже три компонента: <u>оттенок цвета (Hue), насыщенность цвета</u> (Saturation) и яркость цвета (Brightness). Цветовая модель HSB удобна для применения в тех графических редакторах, которые ориентированы не на обработку готовых изображений, а на их создание своими руками.

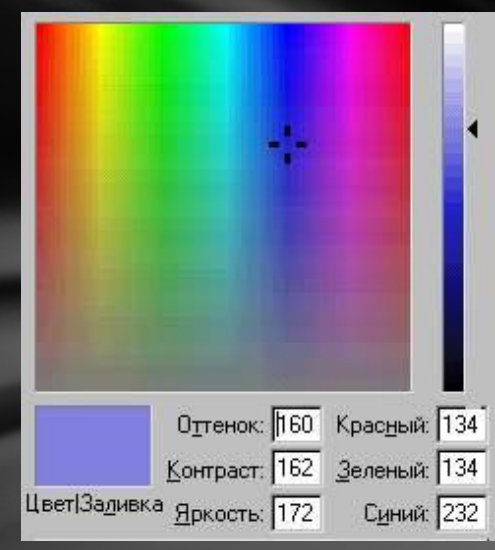

# Векторная графика

В векторной графике основным элементом изображения является **линия**.

Линия - это элементарный объект векторной графики. Все, что есть в векторной иллюстрации, состоит из линий. Из-за такого подхода векторную графику часто называют объектно-ориентированной графикой. Перед выводом на экран каждого объекта программа производит вычисления координат экранных точек в изображении объекта, поэтому векторную графику иногда называют вычисляемой графикой Как и все объекты, линии имеют свойства. К этим свойствам ǿȃǾǿȂȐȃȂȐ: **форма линии, ее толщина, цвет, характер**  линии (сплошная, пунктирная и т.п.).

Векторные рисунки используются для хранения высокоточных графических объектов (рисунков, чертежей и схем), для которых имеет значение сохранение четких и ясных контуров.

Векторные рисунки формируются из базовых графических объектов, для каждого из которых задаются координаты **опорных точек, а также** цвет, толщина и стиль линии его контура.

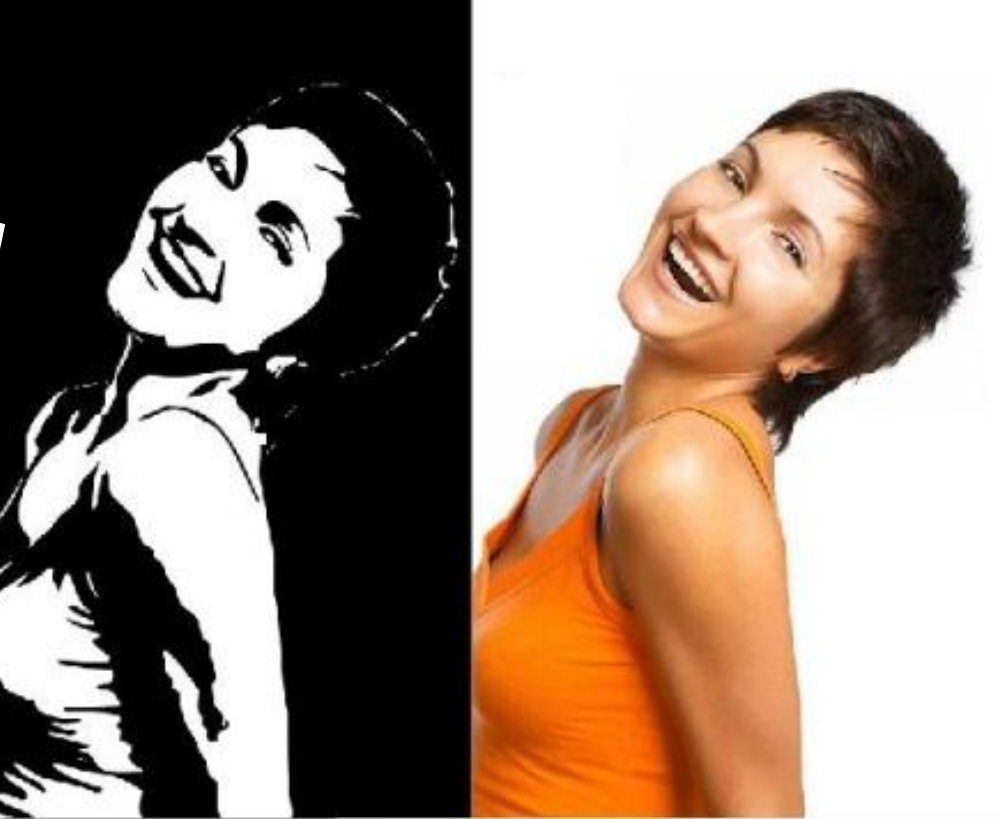

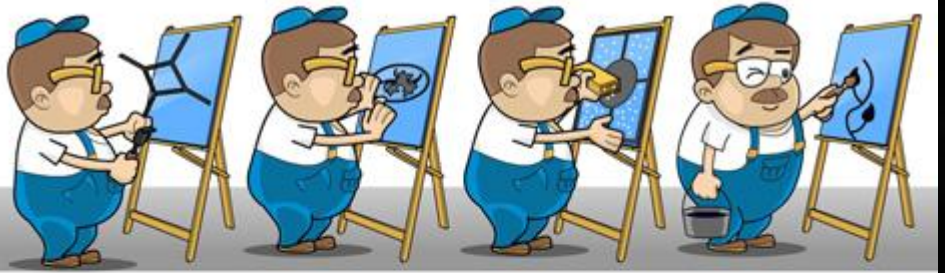

Векторная графика лежит в основе flash-анимации, популярной в настоящее время технологии создания анимации. Эта ТЕХНОЛОГИЯ ПОЗВОЛЯЕТ реализовать движение, ПЛАВНО ИЗМЕНЯЯ располюжение, размер и **µвет объектов на рисунке,** а также показать плавное евращение одного объекта в другой.

соотечественников

**НАШИХ** 

www.mult.ru

Основные задачи этого типа создание флэшсайтов, заставок, рекламных блоков, **баннеров**, презентаций и, конечно же, флешмультфильмов. Самый хороший пример это МУЛЬТ ПРО Масяню, он пользуется не плохой

**• ПОПУЛЯРНОСТЬЮ СРЕДИ** 

Форматы векторных графических файлов. Широко распространенным форматом векторных графических файлов является формат WMF, который используется для хранения коллекции графических изображений Microsoft Clip Gallery

Некоторые программы обработки изображений используют оригинальные форматы, которые распознаются только самой создающей программой (например, векторный редактор OpenOffice Draw сохраняет файлы в собственном формате SXD, а система компьютерного черчения Компас - в формате FRM).

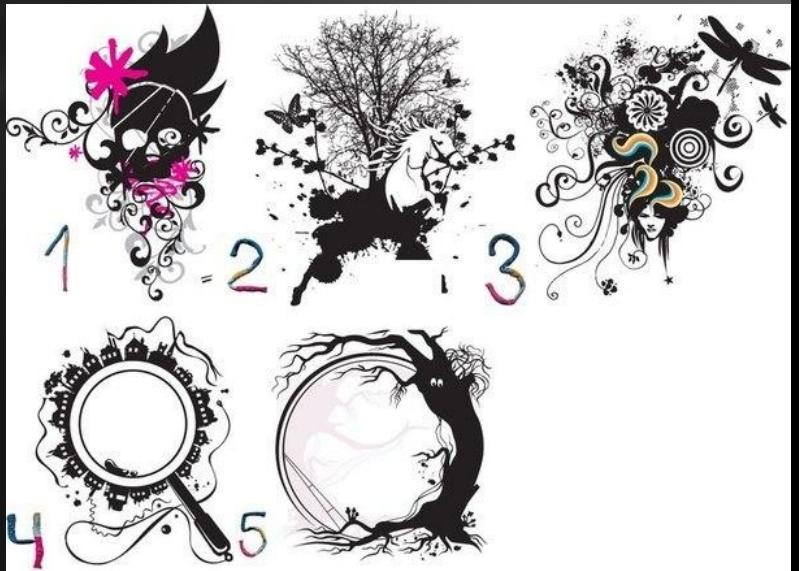

Форматы программ векторной графики. AI (Adobe Illustrator) CDR (Computer Graphics Metafile) CGM (Computer Graphics Metafile) DXF (Drawing eXchange Format) EPS (Encapsulated PostScript) FH (FreeHand) PDF (Portable Document Format) TIFF (Tag Image File Format) WMF (Windows MetaFile)

### *AI (Adobe Illustrator)*

Векторный формат AI принадлежит фирме Adobe и является внутренним форматом векторного редактора Adobe Illustrator.

## *CDR (Computer Graphics Metafile***)**

Векторный формат CDR принадлежит фирме Corel и является внутренним форматом векторного редактора CorelDRAW.

## *CGM (Computer Graphics Metafile)*

СGM популярный векторный формат, принятый ANSI и используемый для переноса данный на другие платформы. Теоретически основное преимущество CGM - его независимость от аппаратной и программной платформ. В любом случае CGM больше подходит для обмена данными между программами и платформами.

## *DXF (Drawing eXchange Format)*

Векторный формат DXF поддерживают все программы автоматизированного проектирования: начиная с пакета AutoCAD компании Autodesk. Однако из-за его сложности некоторые приложения "умеют" только читать DXFфайлы и не способны сохранять данные в этом формате.

### *EPS (Encapsulated PostScript)*

В формате (EPS) используются как векторный, так и растровый способы записи информации Файл PostScript в действительности представляет собой набор команд, выполняемый интерпретатором языка PostScript при выводе изображения, причем этот файл действительно не зависит ни от аппаратной платформы, ни от операционной системы.

#### *HPGL\* (Hewlett-Packard Graphics Language).*

Сегодня векторный формат HPGL/2 является основным для программ проектирования. При выводе рисунков или чертежей на плоттер также лучше использовать HPGL, поскольку технологии, предлагаемые компанией Hewlett-Packard для плоттеров, столь же популярны, как и для лазерных принтеров.

#### *IGES\* (International Graphical Exchange Format)*

Векторный формат IGES - это набор протоколов для передачи графических данных и вывода их на экране монитора. Первоначально он был изобретен в целях поддержки удаленных терминалов. Часто используется в CADпрограммах, оперирующих трехмерными изображениями.

## *FH (FreeHand)*

Векторный формат FH с порядковым номером версии принадлежит фирме Macromedia и является внутренним форматом векторного редактора FreeHand.

### *PDF (Portable Document Format)*

Векторный формат PDF (Portable Document Format -"переносимый формат документов") — это еще одна возможность языка PostScript, а именно: его оптимизированная версия, ориентированная как межплатформенный формат, интегрирующий макет страницы с иллюстрациями, как векторными, так и пиксельными, шрифтами, гипертекстовыми ссылками, звуками и анимационными фрагментами.

## *PICT\**

Этот формат относится к типу "метафайл", т.е. дает возможность сохранять как векторные, так и растровые иллюстрации. Формат РІСТ непосредственно связан со стандартным для среды Macintosh графическим протоколом Quick@Draw, вызовы процедур которого занимают большую часть РІСТ-файлов. Из-за своей сложности этот формат не часто поддерживается приложениями, работающими на других платформах.

## *TGA (Targa)\**

Формат *Targa* (TGA) широко используется в программах редактирования как векторных, так и растровых изображений в тех случаях, когда необходимо сохранить информацию с глубиной 32 разряда на точку.

## *TIFF (Tag Image File Format)*

Этот графический формат является достаточно сложным, зато его структура предусматривает как гибкость записи данных, так и широкие возможности для расширения.

Существует пять типов TIFF-файлов:

- Ø В- черно-белые иллюстрации;
- $\emptyset$  **F** изображения для факсов;

Ø **G**- полутоновые изображения (в этом случае каждая точка может быть любой степени серого, от 0% - белый цвет, до 100% - черный цвет);

Ø **Р-** цветные изображения, использующие собственную цветовую палитру;

**Ø R-** фотореалистичные изображения, записывающие <u>для каждой точки красную, зеленую и голубую</u> составляющие цвета.

### *WMF (Windows MetaFile)*

Аналогом формата PICT в мире Windows является WMF (Windows MetaFile), разработанный корпорацией Windows. Он подходит для хранения векторных и растровых файлов и их последующего вывода, как на экраны мониторов, так и на печатающие устройства Формат WMF оказывается более удобным, чем,

например, EPS, когда необходимо вставить рисунки в документ, созданный в текстовом редакторе или программе верстки, а затем вывести его на экран монитора или распечатать на принтере, не поддерживающем язык PostScript

## **Средства работы с векторной графикой**

- CorelDraw - это профессиональный графический редактор с богатыми настройками и развитой системой управления.

- Adobe Illustrator - основное достоинство программы в том, что она вместе с Adobe Photoshop и Adobe PageMaker образует достаточно мощный пакет для выполнения компьютерной верстки полиграфических изданий и разработки сложных документов.

- Macromedia Freehand - один из самых дружественных и интуитивно понятных векторных редакторов. Программа отличается простотой системы управления и высоким быстродействием, но ее возможности несколько скромнее, чем у предыдущих редакторов.

## **3D моделирование**

Программа 3d моделирования предназначена для создания как объёмных моделей физических тел, так и любых объёмных изображений, существующих в воображении дизайнера. **3D** (англ. *3 dimensions* "три измерения") — раздел компьютерной графики, охватывающий алгоритмы и программное обеспечение для оперирования объектами в трёхмерном пространстве, а также результат работы таких программ. Больше всего применяется для создания изображений в архитектурной визуализации, кинематографе, телевидении, компьютерных играх,

печатной продукции, а также в науке.

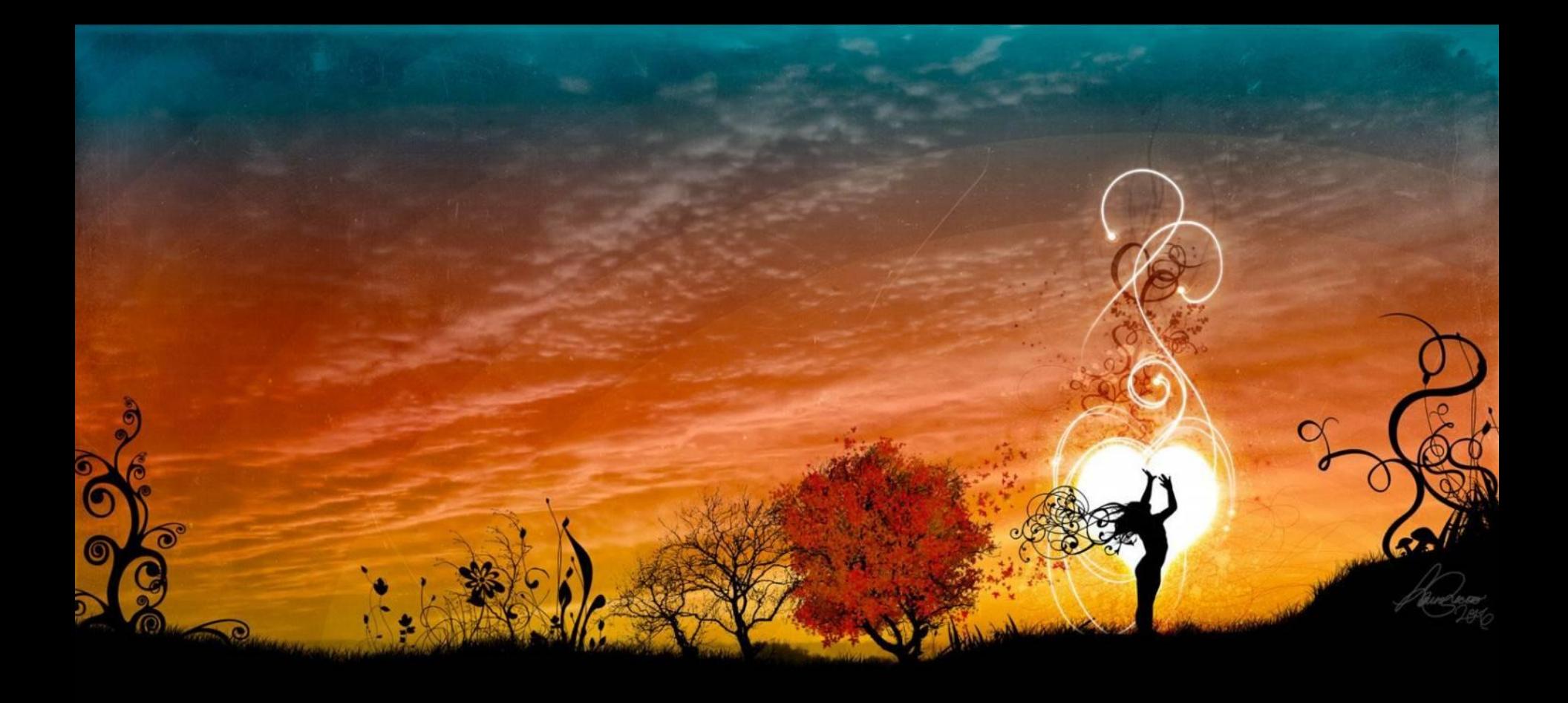

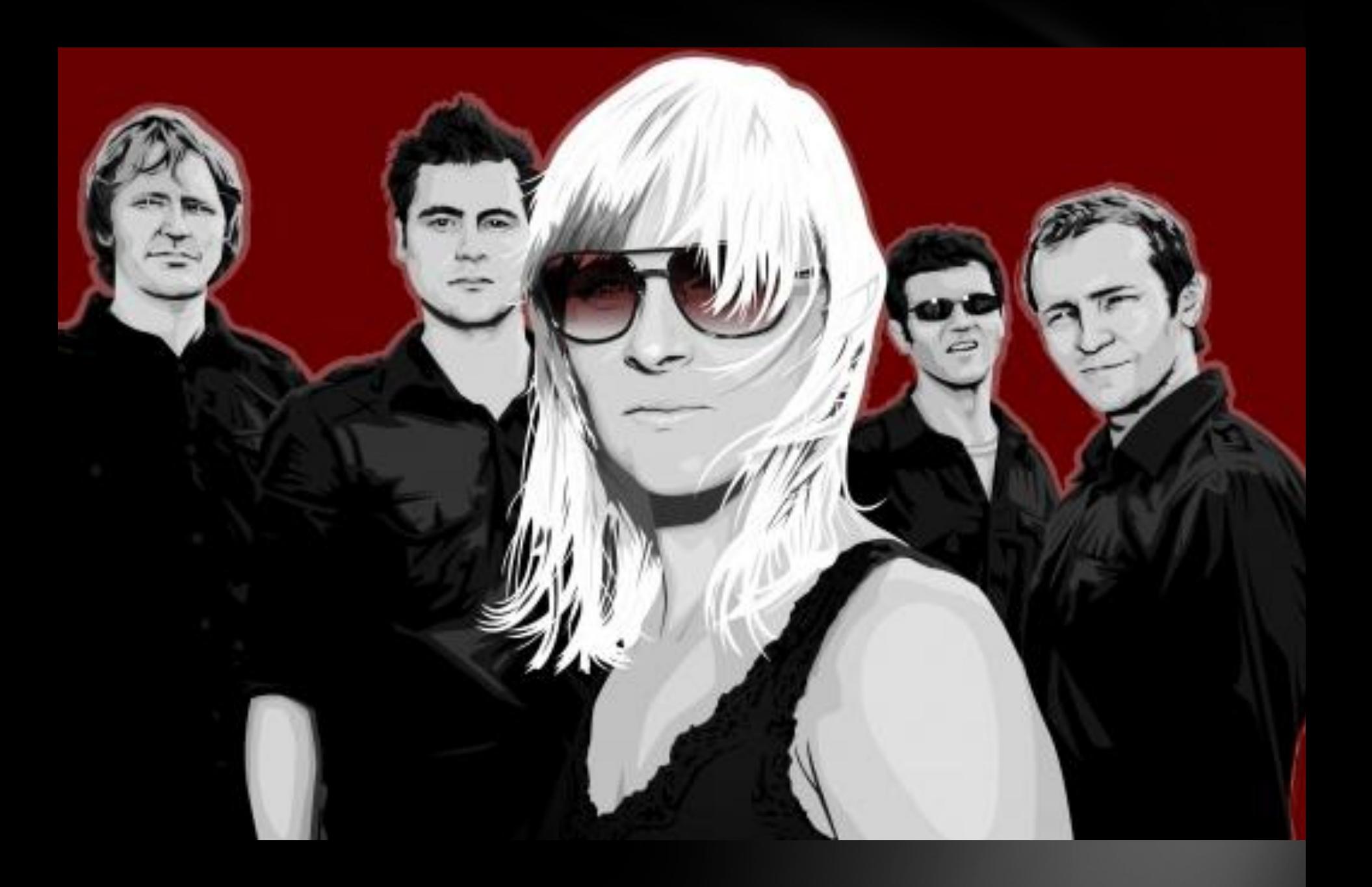

# **СПАСИБО ЗА ВНИМАНИЕ**